# **숭의과학기술고등학교 ( 실용국어 )원격수업 계획 12.10.-12.11.**

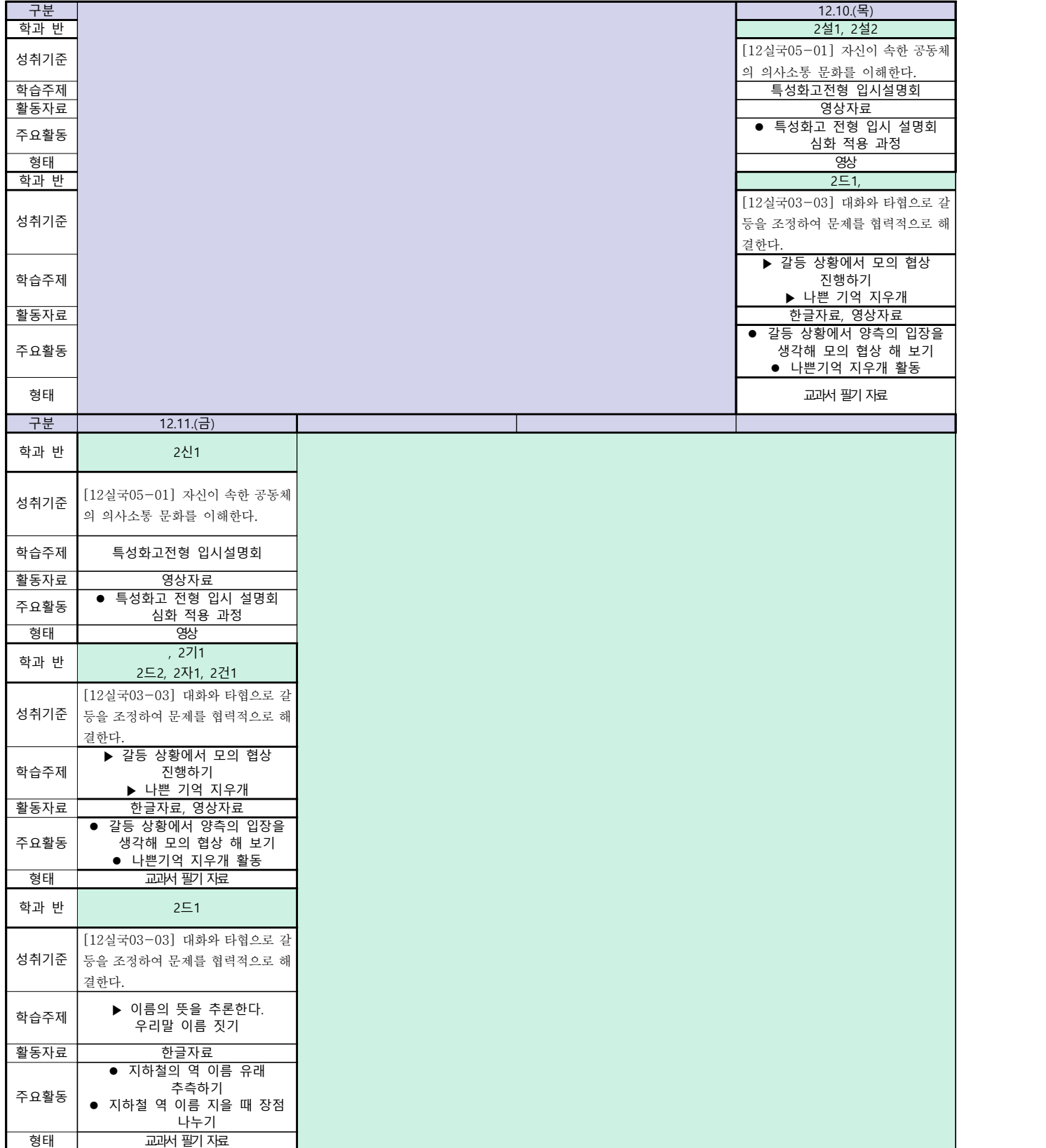

# **숭의과학기술고등학교 ( 실용영어 )원격수업 계획 12.10. ~ 12.11**

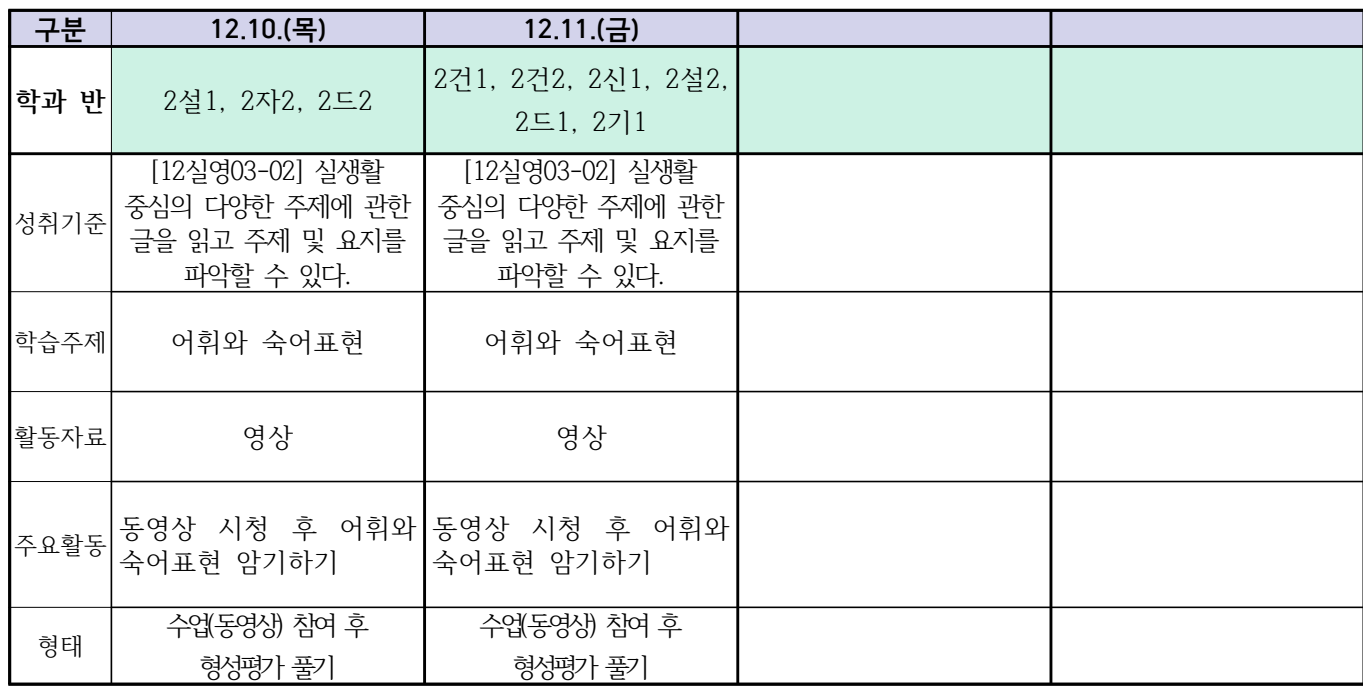

# **숭의과학기술고등학교 ( 수학Ⅰ) 원격수업계획 12.10. ~ 12.11**

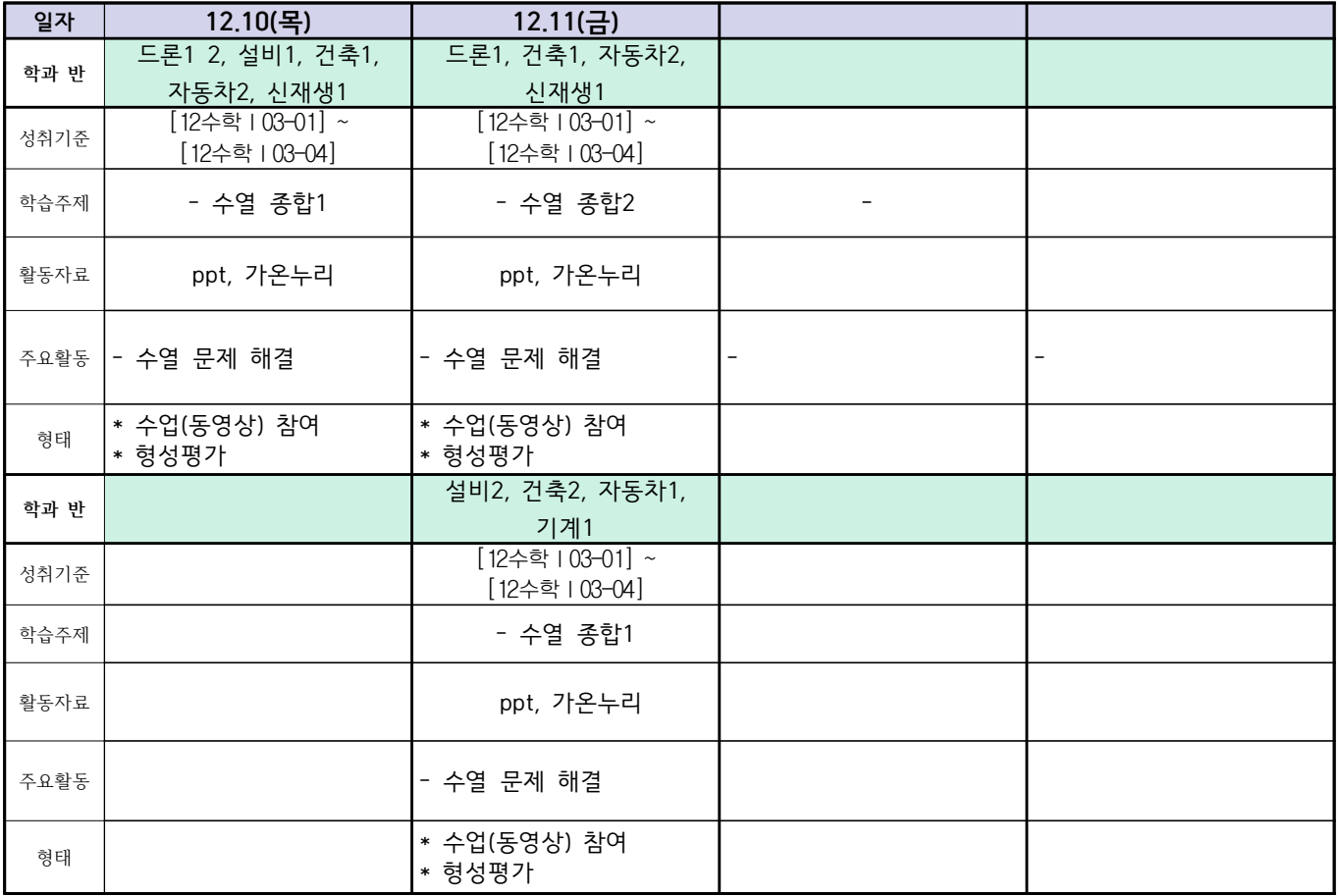

# **숭의과학기술고등학교 ( 통합사회 )원격수업 계획 12.10.~12.11.**

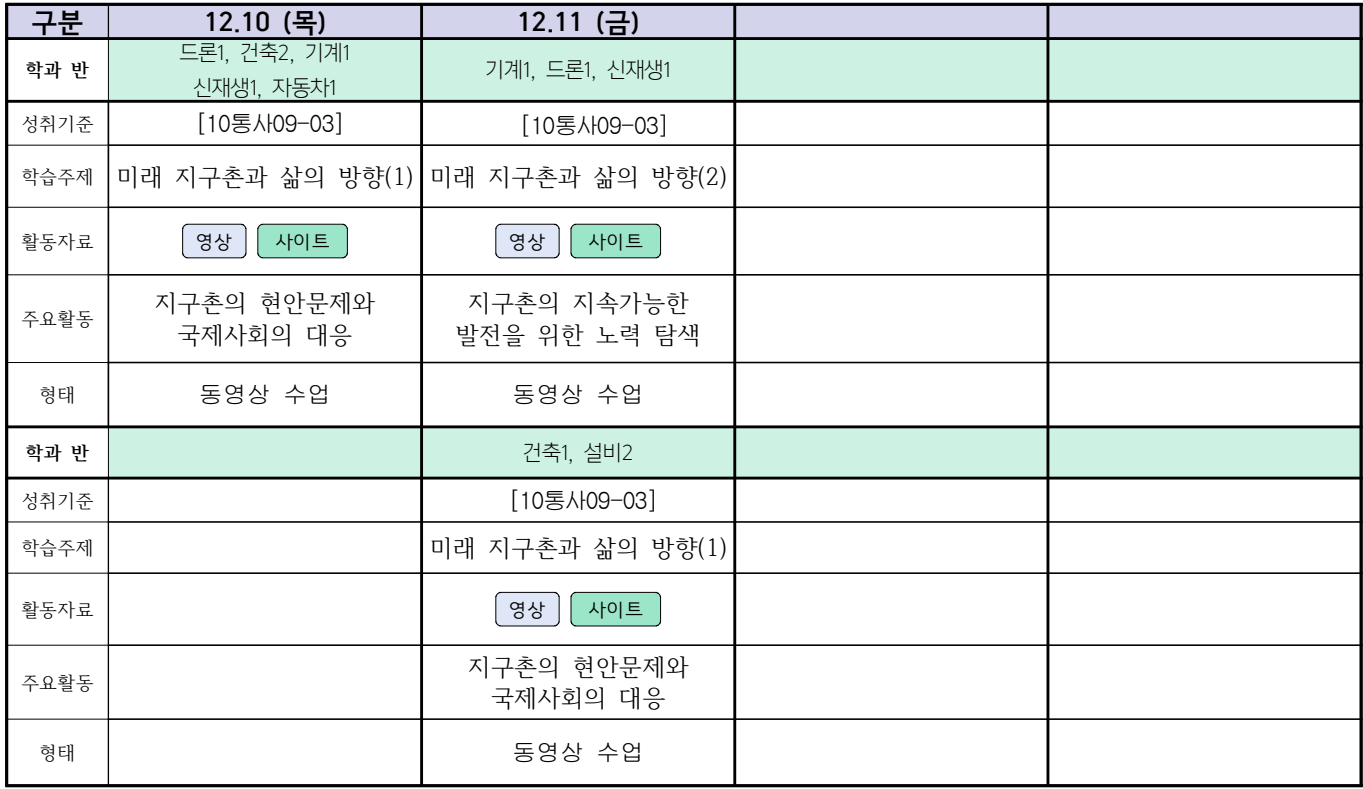

# **숭의과학기술고등학교 ( 漢文Ⅰ ) 원격수업 계획 12월10(목)~12월11일(금)**

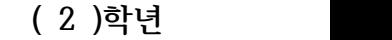

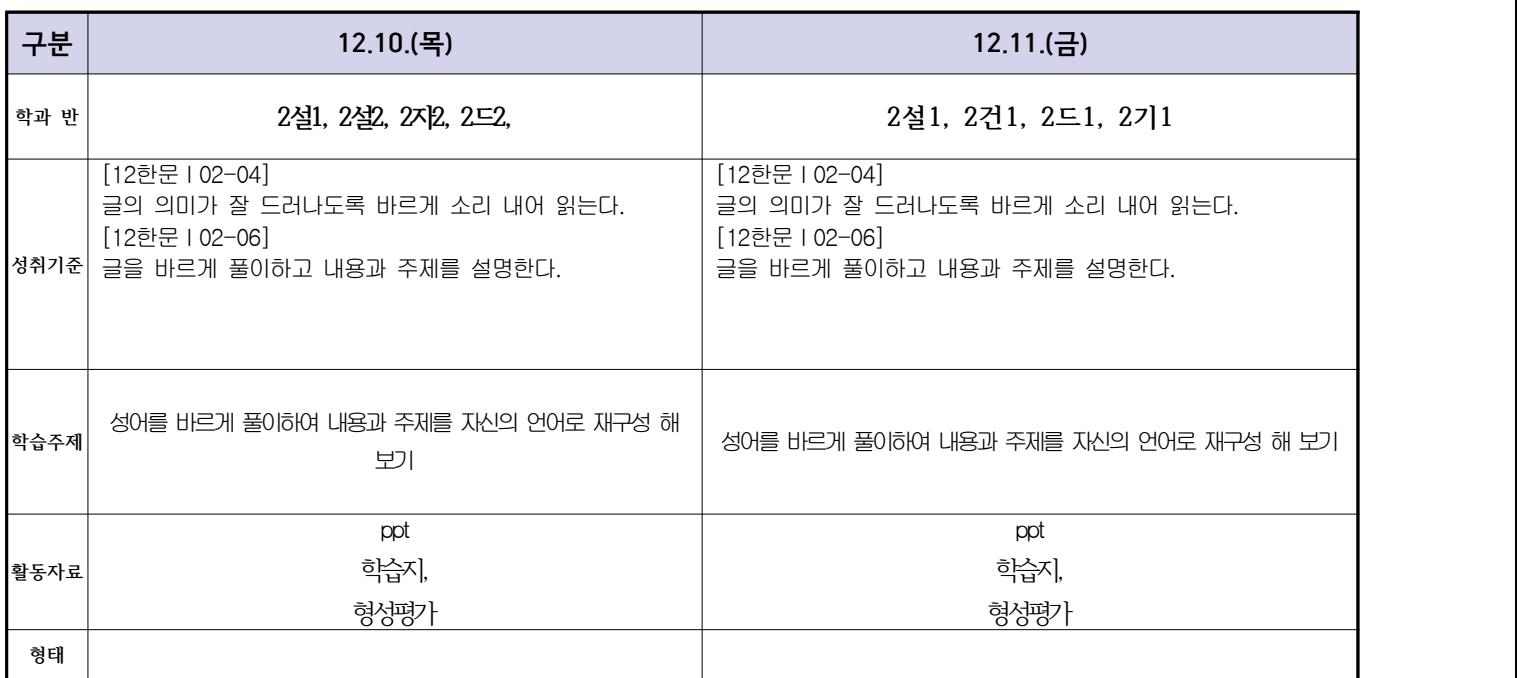

**숭의과학기술고등학교 ( 운동과 건강 )원격수업 계획 12.10. ~ 12.11.** 

 **( 2 )학년**

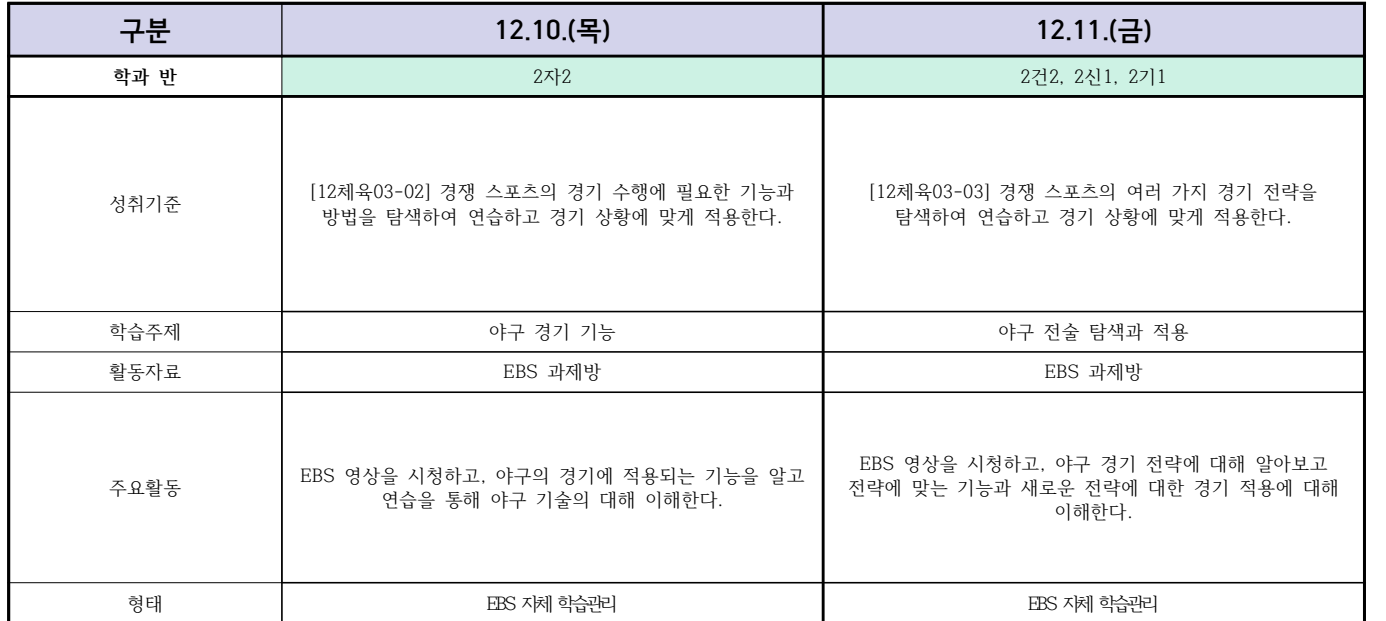

**숭의과학기술고등학교 ( 전자회로 )원격수업 계획 12.10. ~ 12.11.** 

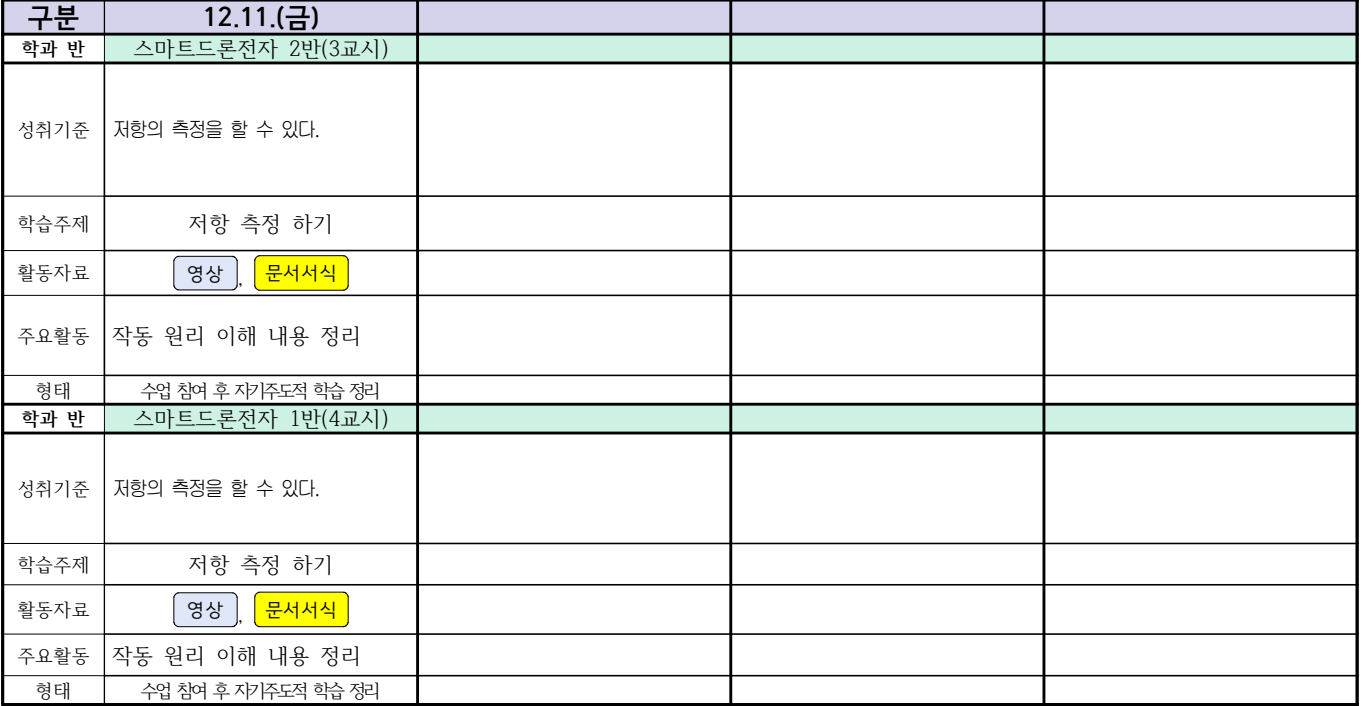

# **숭의과학기술고등학교 (디지털논리회로)원격수업 계획 12.10. ~ 12.11.**

# **( 2 )학년**

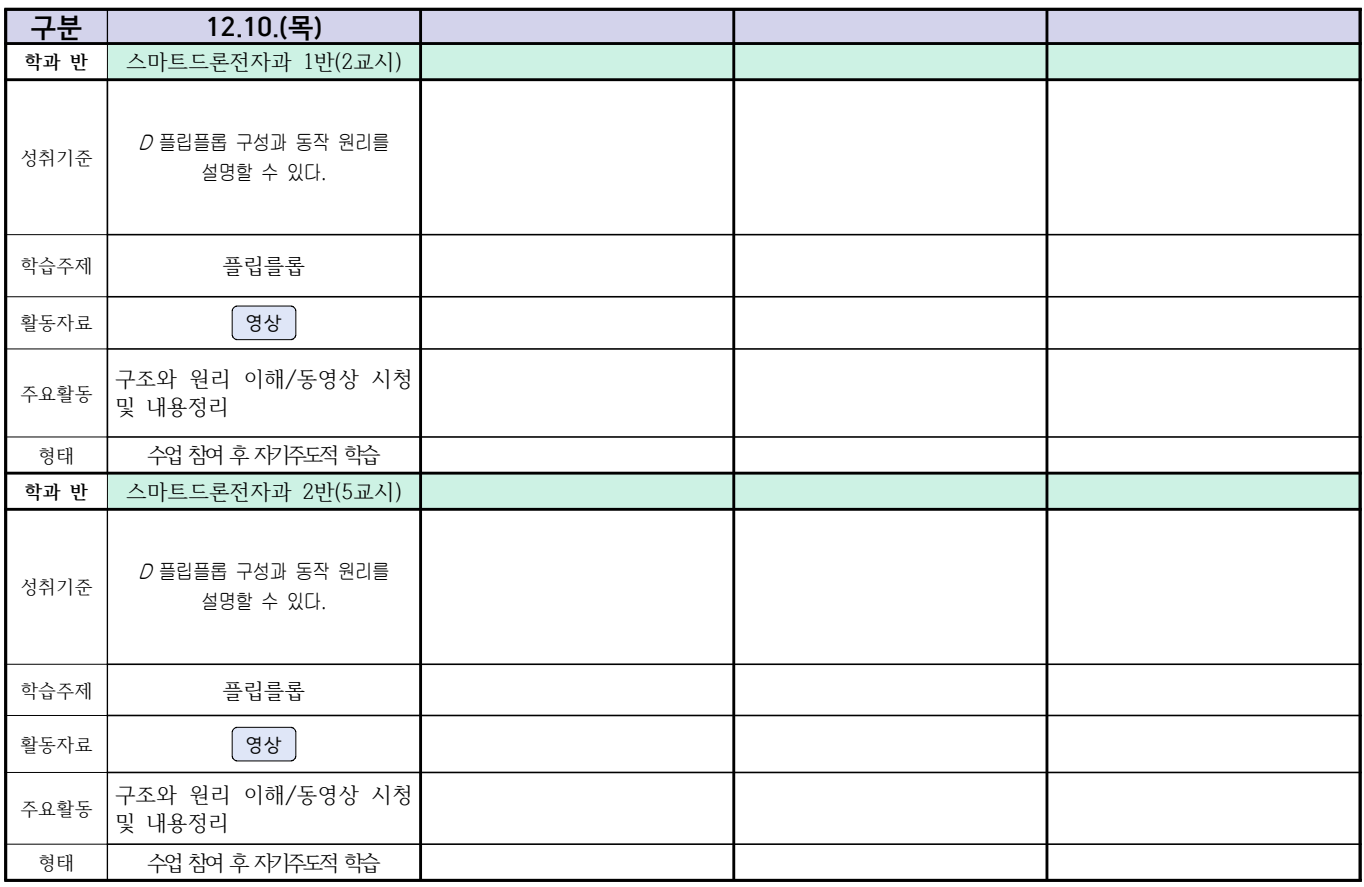

### 2학년 스마트설비과 (전자 기계 이론 교과) 온라인수업 계획

### $(2020. 12. 10. \sim 12. 11.)$

담당교사: 박OO, 김OO

- 1. 교과서 (PPT 학습자료)
- 2. 학습관리 유형

#### ① EBS 자체 학습관리 ② 수업(동영상등)참여 후 과제 제출 ③ 실시간 수업참여(댓글)

④ 이수증 제출 ⑤ 기타(교사확인 등)

▶**활동자료 표시기호 : ②과**제서식 ③영상 EBS 과제방 N 사이트 ③ 실시간 라이브톡 ③ 토론방 개설

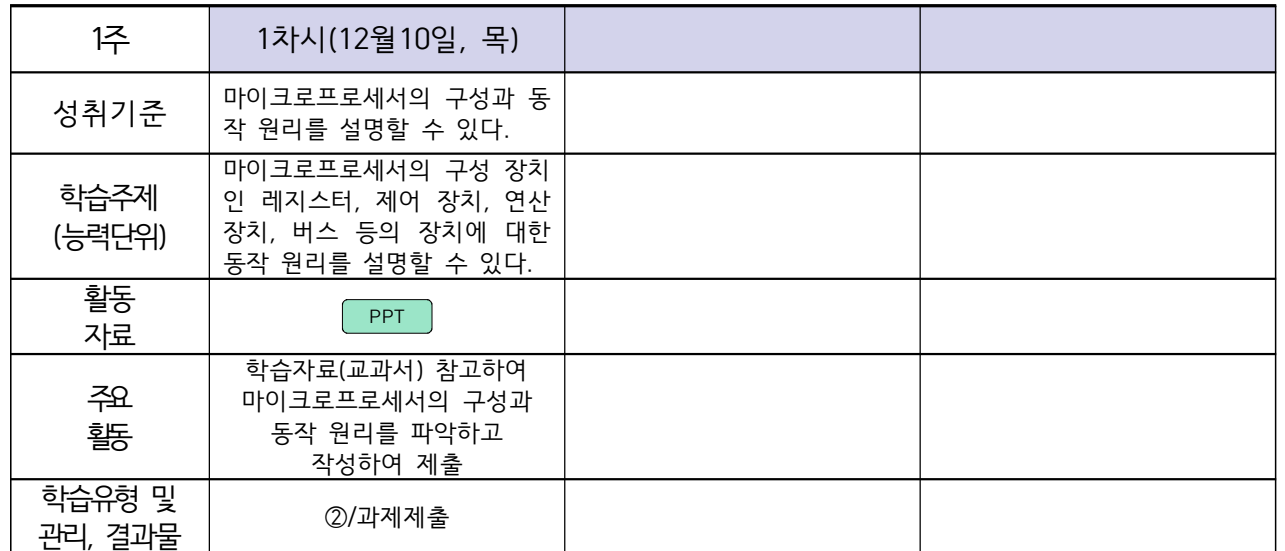

### 2학년 스마트설비과 (기계 소프트웨어 개발) 온라인수업 계획

#### $(2020. 12. 10. \sim 12. 11.)$

담당교사 : 박OO, 김OO

#### **‣실무과목 다운로드**

기계 소프트웨어 개발 [\[교재: 바로가기\]](https://ncs.go.kr/unity/hth01/hth0103/selectHighSchoolCourseList2018.do?pageIndex=1&searchKeyword=%EA%B8%B0%EA%B3%84)

#### **‣학습관리 유형**

**① EBS 자체 학습관리 ② 수업(동영상등)참여 후 과제 제출 ③ 실시간 수업참여(댓글) ④ 이수증 제출 ⑤ 기타(교사확인 등)**

**‣표시기호(학교별 개발 활용) :** 과제서식 영상 EBS 과제방 사이트 실시간 라이브톡 토론방 개설

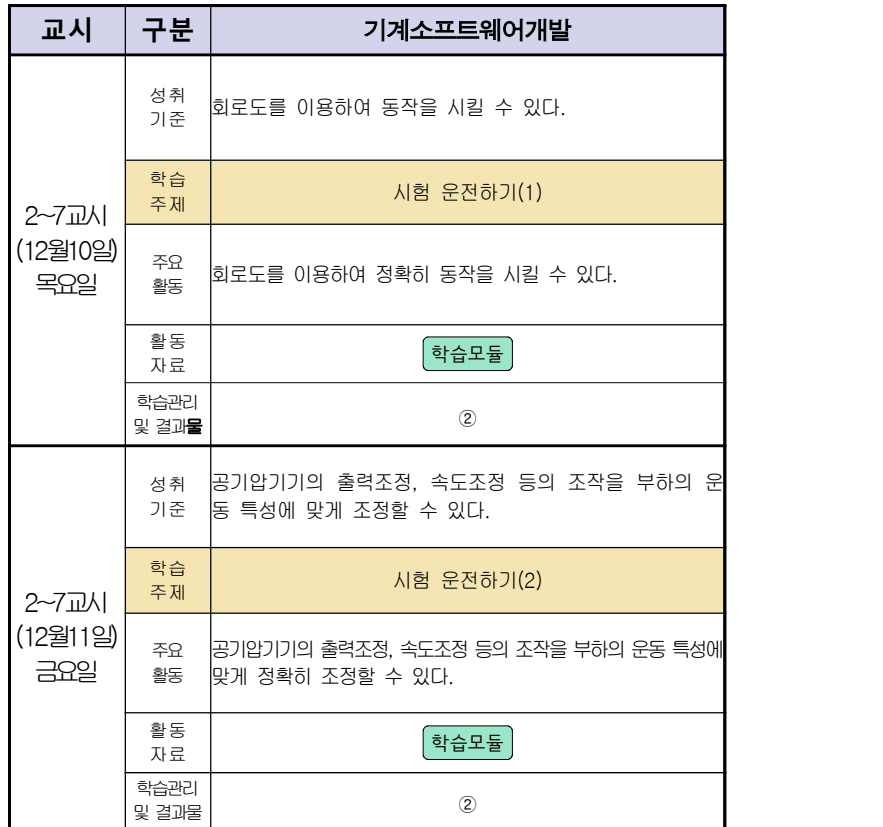

# **숭의과학기술고등학교 ( 기계제도 ) 원격수업 계획 12.10.**

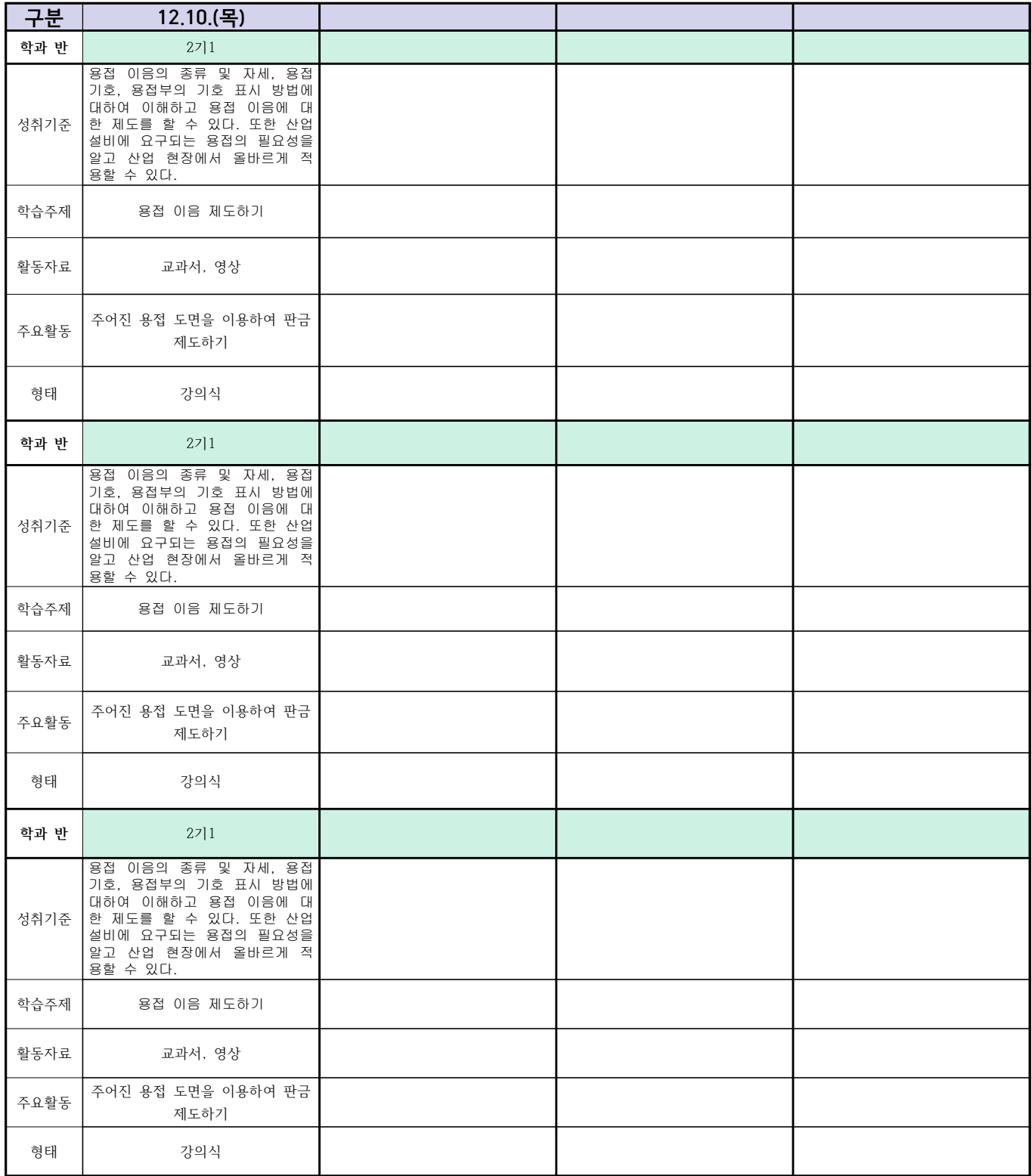

## 스마트기계과 2학년 - [컴퓨터활용생산(CAM)] 온라인

# 수업계획 – 12.10(목)

### 담당교사 : 양OO

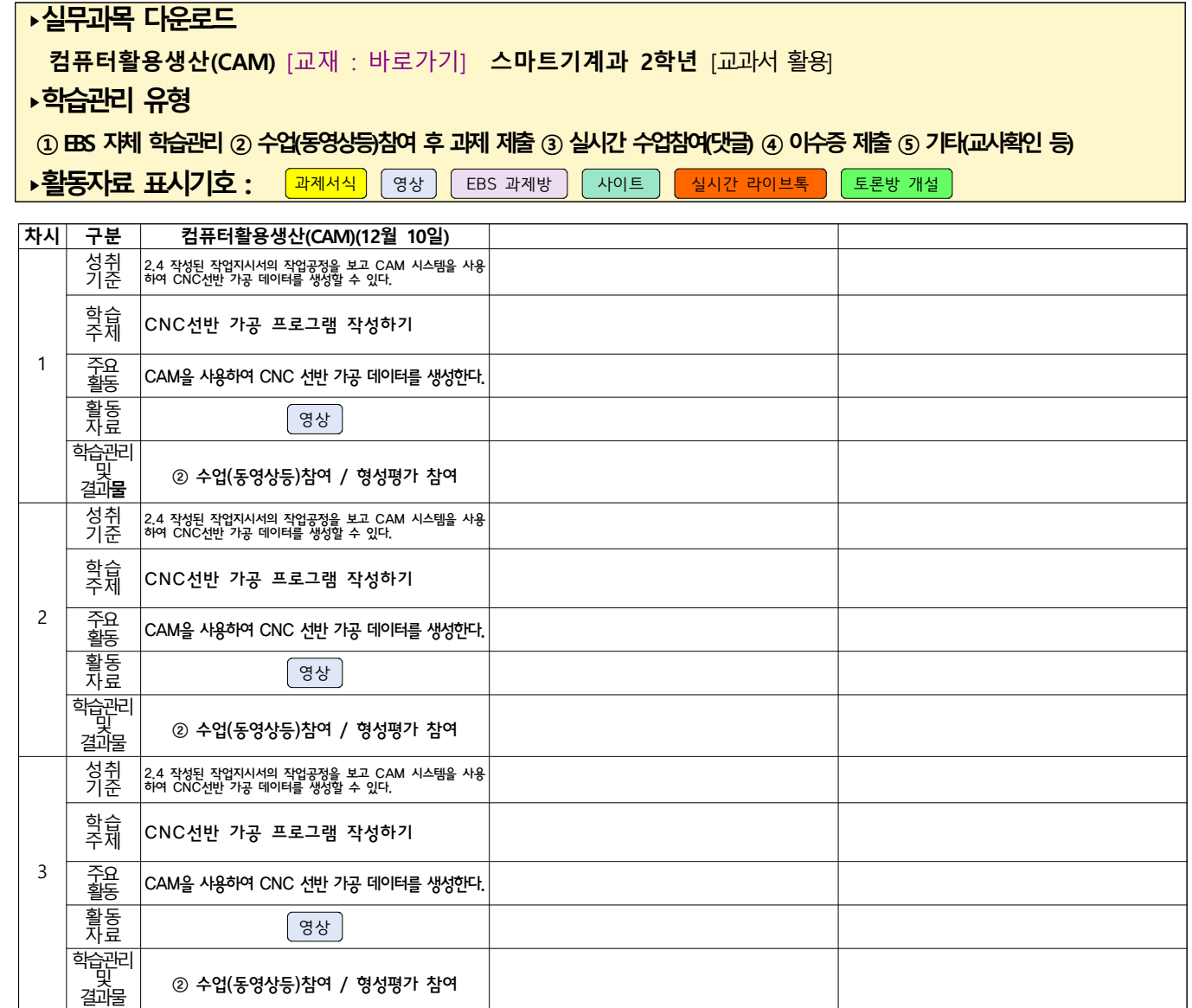

### 2학년 신재생에너지과 전기기기 온라인수업 계획

(2020.12.10.)

- 1. 교과서 (또는 학습교재) <u>[\[교재: 바로가기\]](https://webdt.edunet.net/)</u><br>2. 학<del>습관</del>리 유형
- 

① EBS 자체 학습관리 ② 수업(동영상등)참여 후 과제 제출 ③ 실시간 수업참여(댓글)

④ 이수증 제출 ⑤ 기타(교사확인 등)

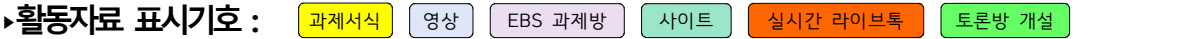

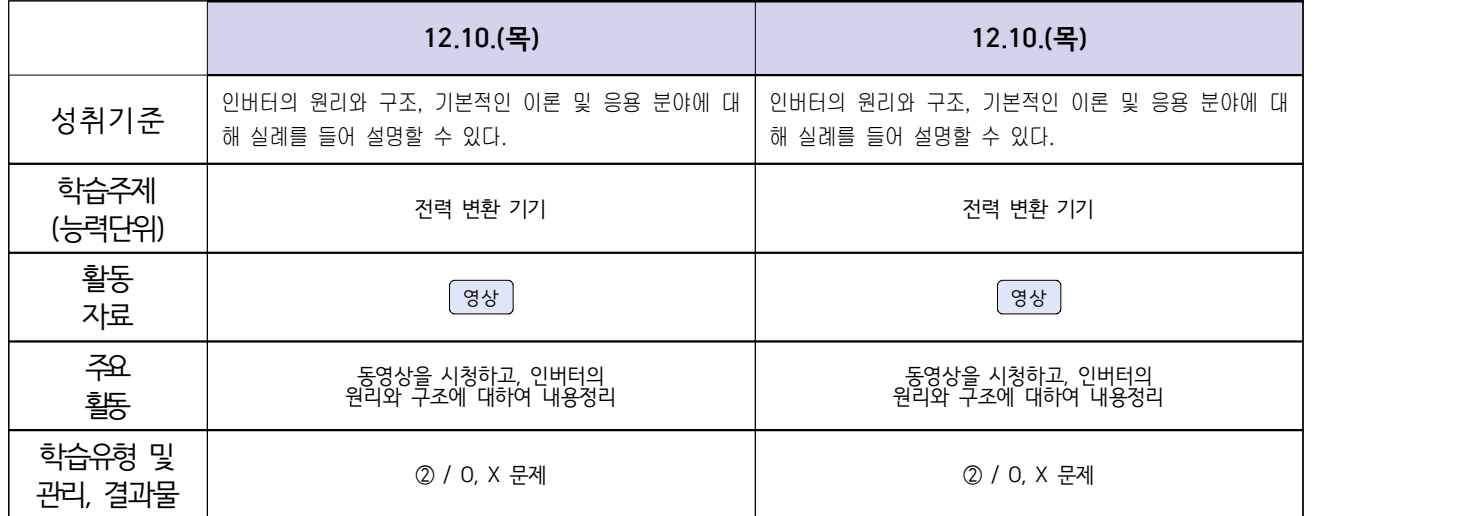

# **숭의과학기술고등학교 (송변전배전설비운영) 원격수업 계획 12.10~12.11**

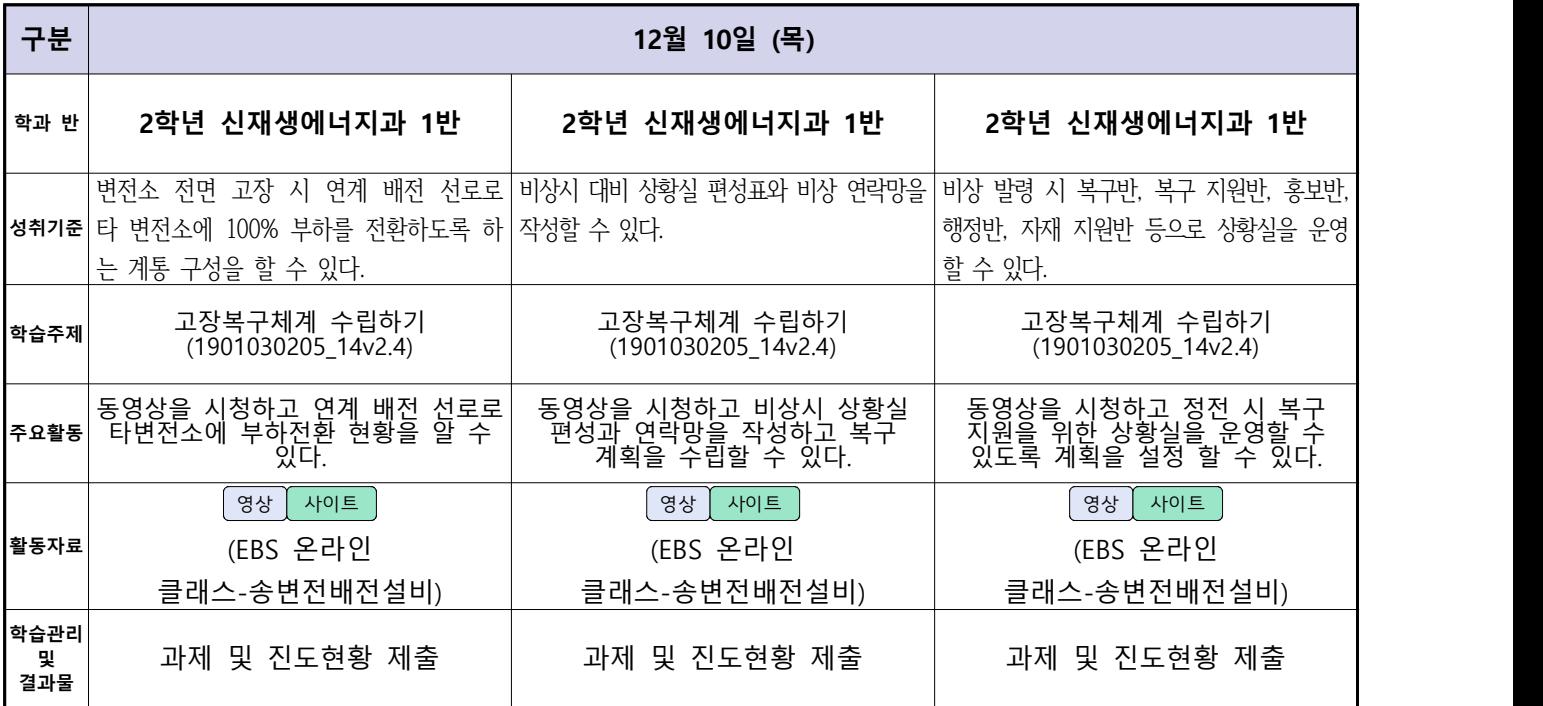

### 스마트드론전자과 온라인 수업계획

#### ( 12월 10일 (목) ~ 12월 11일 (금) ) 담당교사 : 주OO

#### **‣실무과목 다운로드**

**전자기기 소프트웨어 개발** [\[교재 바로가기\]](https://ncs.go.kr/unity/hth01/hth0103/selectHighSchoolCourseList2018.do?pageIndex=1&searchKeyword=%EC%A0%84%EC%9E%90+%EA%B8%B0%EA%B8%B0+%EC%86%8C%ED%94%84%ED%8A%B8%EC%9B%A8%EC%96%B4) **전자 기기 개발** [\[교재 바로가기\]](https://ncs.go.kr/unity/th03/ncsSearchMain.do) **전자 부품 생산** [\[교재 바로가기\]](https://ncs.go.kr/unity/hth01/hth0103/selectHighSchoolCourseList2015.do?pageIndex=1&searchKeyword=%EC%A0%84%EC%9E%90+%EB%B6%80%ED%92%88+%EC%83%9D%EC%82%B0)

**‣학습관리 유형**

**① EBS 자체 학습관리 ② 수업(동영상등)참여 후 과제 제출 ③ 실시간 수업참여(댓글) ④ 이수증 제출 ⑤ 기타(교사확인 등) ‣표시기호(학교별 개발 활용) :** 과제서식 영상 EBS 과제방 사이트 실시간 라이브톡 토론방 개설

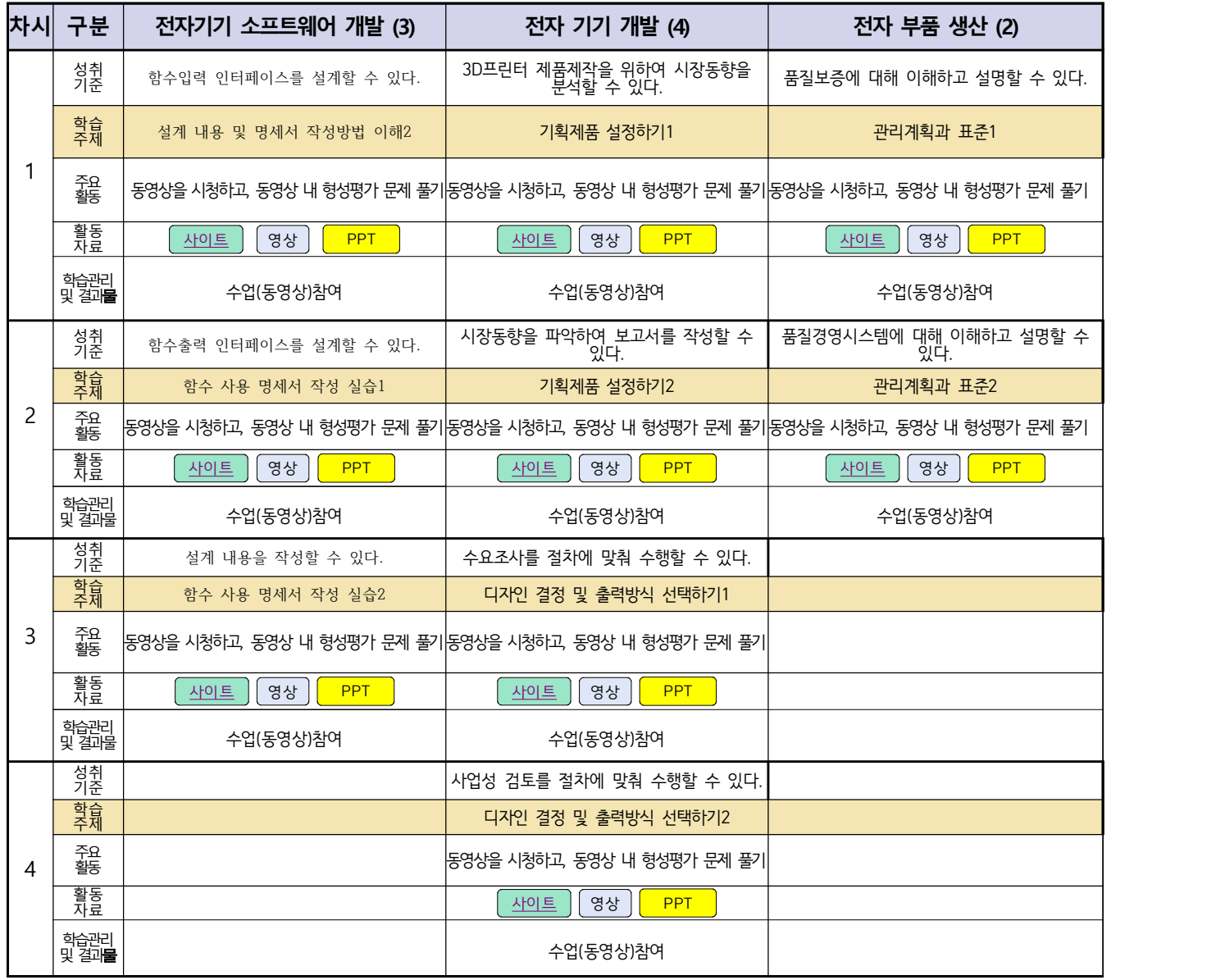

### 자동차과 온라인 수업계획

#### 담당교사 : 전OO, 신OO

#### **‣실무과목 다운로드**

**과목명** [자동차 전기전자](https://ncs.go.kr/unity/hth01/hth0103/selectHighSchoolCourseList2018.do?pageIndex=1&searchKeyword=%EC%9E%90%EB%8F%99%EC%B0%A8+%EC%A0%84%EA%B8%B0) **과목명** [엔진 정비](https://ncs.go.kr/unity/hth01/hth0103/selectHighSchoolCourseList2018.do?pageIndex=1&searchKeyword=%EC%9E%90%EB%8F%99%EC%B0%A8+%EC%97%94%EC%A7%84) **과목명** [자동차 섀시](https://ncs.go.kr/unity/hth01/hth0103/selectHighSchoolCourseList2018.do?pageIndex=1&searchKeyword=%EC%9E%90%EB%8F%99%EC%B0%A8+%EC%84%80%EC%8B%9C)

**‣학습관리 유형**

#### **① EBS 자체 학습관리 ② 수업(동영상등)참여 후 과제 제출 ③ 실시간 수업참여(댓글) ④ 이수증 제출 ⑤ 기타(교사확인 등)**

▶ 표시기호(학교별 개발 활용) • ★ 고제서식 │ 영상 │ EBS 과제방 │ 사이트 │ 실시간 라이브톡 │ 도론방 개설

**차시 구분** 전기전자제어 장치 엔진정비 섀시정비  $1\frac{1}{\frac{7}{12}}$ 성취 14.3. 펀의상<br>기준 | GH NT-21 트 4.3. 편의장치 관련 부품들의 점검·진단 결과 에 따라 부품을 교환할 수 있다. 4.2. 연료장치의 정상작동 여부를 판단할 수 있다. 1.1 사이드슬립을 측정할 수 있다. 학습 - 편의장치 부품 교환<br>주제 - 편의장치 부품 교환 주제 편의장치 부품 교환 자동차 연료장지 작동여부 확인 사이드슬립 측정 주요 | 영상을 통한 편의장치 부품 교환방법 숙지 | 영상을 통한 연료장치 이해 | 사이드슬립 검사하기 | | 활동<br>자료 자료 영상 PPT [영상](https://www.youtube.com/watch?v=yvkJO54_djM&list=PL58Y2vhaSVdtNSGWtxlJwuiqZFbYDiMyo) .<br>학술관리<br>및 결과**물** 및 결과**물** | 행성평가 형성평가 하는 행성평가 하는 형성평가 하는 행성평가 하는 행성평가 하는 행성평가 하는 행성평가 하는 행성평가 하는 행성평가  $2$   $\frac{56}{95}$ 성취 (4.3. 편의장치 관련 부품들의 점검·진단 결과(<sub>4.2 여근자치이 저</sub> <u>성취 (4.3. 편의장치 관련 부품들의 점검</u><br>기준 <u>| 0세 따라 부품을 교환할 수 있다</u>  $\big\vert$ 4.2. 연료장치의 정상작동 여부를 판단할 수 있다.  $\big\vert$ 1.2 제동려을 측정할 수 있다 | 학습 | 편의장치 부품 교환 주제 편의장치 부품 교환 자동차 연료장지 작동여부 확인 제동력 측정 주요 | 영상을 통한 편의장치 부품 교환방법 숙지 | 영상을 통한 연료장치 이해 1 | 제동력 검사하기 | 제동력 검사하기 | | | | | 제동력 검사하기 활동 자료 영상 PPT [영상](https://www.youtube.com/watch?v=yvkJO54_djM&list=PL58Y2vhaSVdtNSGWtxlJwuiqZFbYDiMyo) 학습관리<br>및 결과물 및 결과물 | 행성평가 | 형성평가 형성평가 형성평가 하나 형성평가 1  $3 \mid \frac{72}{35}$ 성취 4.3. 편의장치 관련 부품들의 점검·진단 결과 기준 에 따라 부품을 교환할 수 있다. 1.3 속도계 측정을 할 수 있다. 학습 주제 편의장치 부품 교환 속도계 측정 주요 활동 영상을 통한 편의장치 부품 교환방법 숙지 속도계 검사하기 활동 들을 <u>[영상](https://www.youtube.com/watch?v=yvkJO54_djM&list=PL58Y2vhaSVdtNSGWtxlJwuiqZFbYDiMyo) 영상 등</u> 이 이 이 이 이 이 이 이 이 이 이 이 이 <u>영상</u> ( <u>영상 )</u><br>자료 ( ) 학습관리 및 결과물 형성평가 4 | 주요 |<br>활동 성취 기준 학습 주제 활동 자료 학습관리 및 결과물 5 | <sup>주요</sup><br>5 | <sup>활동</sup> 성취 기준 학습 주제 활동 자료 학습관리 및 결과물  $6$   $\frac{222}{35}$ 성취 기준 학습 주제 활동 자료 학습관리 및 결과물

## 건축인테리어과 2학년 NCS\_실내디자인 온라인 수업계획

#### 담당교사 : 김OO

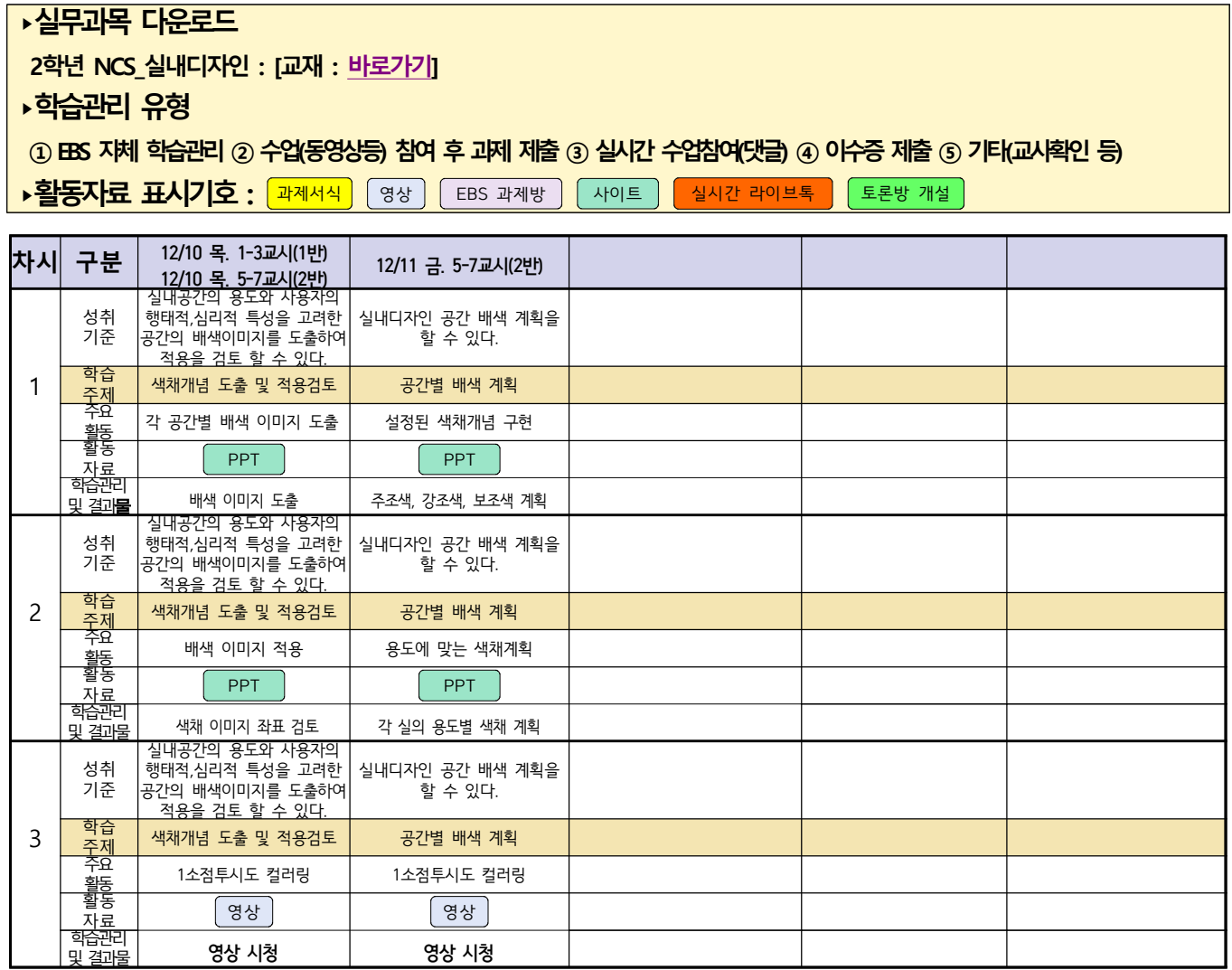

# 건축인테리어과 2학년 NCS\_건축도장시공 온라인 수업계획

### 담당교사 : 정OO

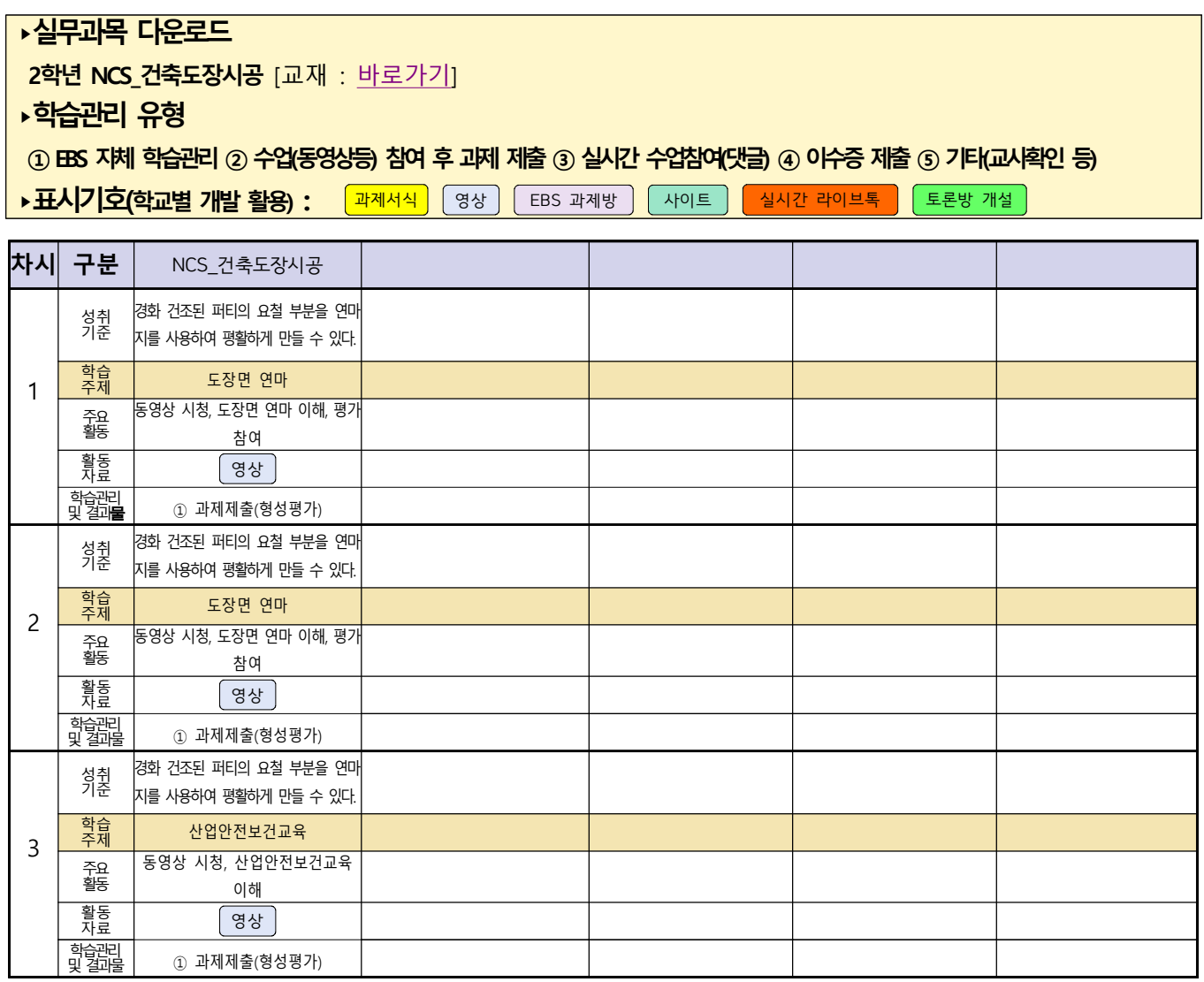

# **숭의과학기술고등학교 ( 진로와 직업 )원격수업 계획 12.10.~ 12.11.**

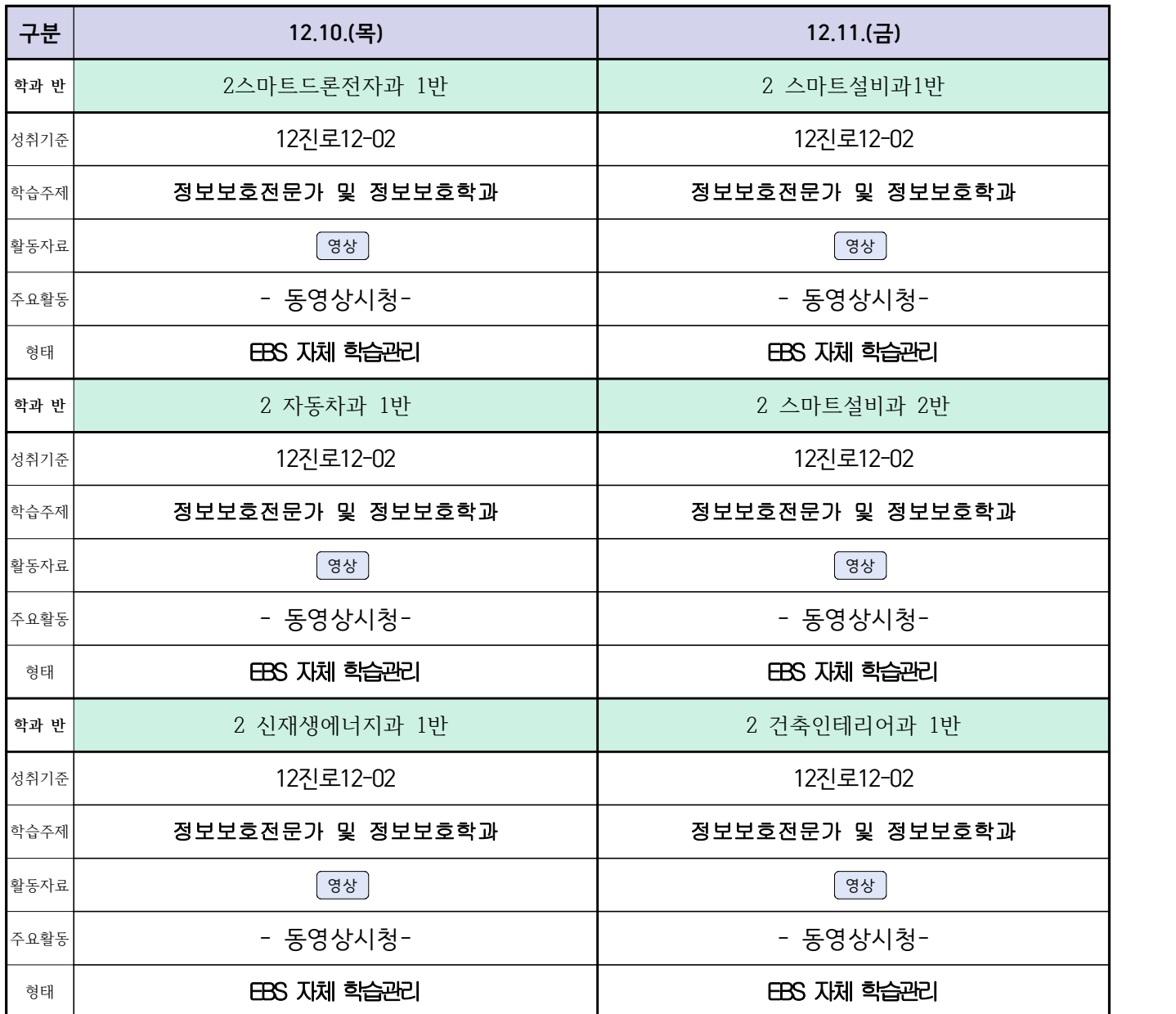